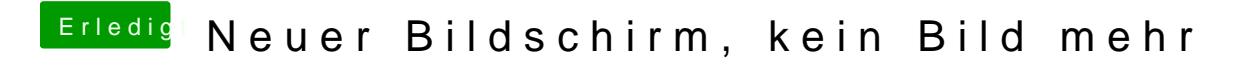

Beitrag von crusadegt vom 11. Oktober 2016, 12:42

Kannst du denn mit nv\_disable booten?